## Übertragen Sie die Buchungsliste aus der Lexware Anlageverwaltung in den Lexware Buchhalter.

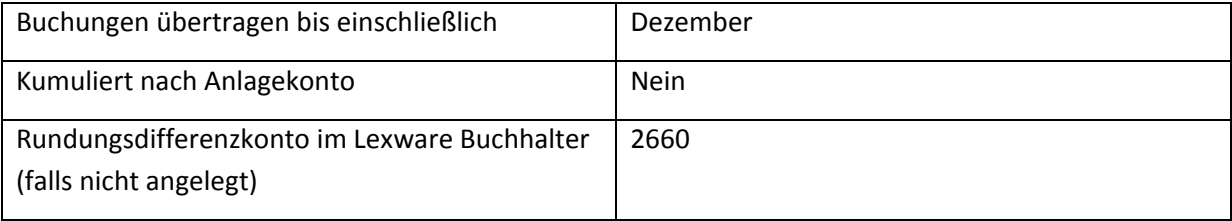

Schauen Sie sich die Buchungen im Stapel an und übertragen Sie die Buchungen ins Journal.